# An Introduction to Python

Harrison B. Prosper Florida State University

# What is Python?

- Python is a scripting language, created by Guido van Rossum, that is:
	- **·** interpreted
	- **·** object-oriented
	- **•** dynamically typed
	- **•** simple
	- **•** powerful and
	- **•** free!
- **•** Python website:
	- http://www.python.org

### Getting Started

- The Python interpreter has been ported to all the popular platforms.
- **Running Python interactively:** 
	- python
	- >>> print "Thou lump of foul deformity"
	- Thou lump of foul deformity
	- >>>  $x = 2$ ;  $y = 5$
	- $\bullet$  >>> z =  $x^*y$
	- $\bullet$  >>> z

 $\bullet$  10

# Writing Python Programs

- Points to note
	- **Python code is structured using indentation**
	- **Indentation is important, so use a program such** as emacs or xemacs to write code, or, better still, the Python development program idle.
- **•** Guidelines
	- Write a few lines, then test, then repeat!
	- **The first line of a script should contain**
	- #!/usr/bin/env python
	- **This tells the operating system which program** to use to interpret the instructions that follow.

# The "Hello World" Program

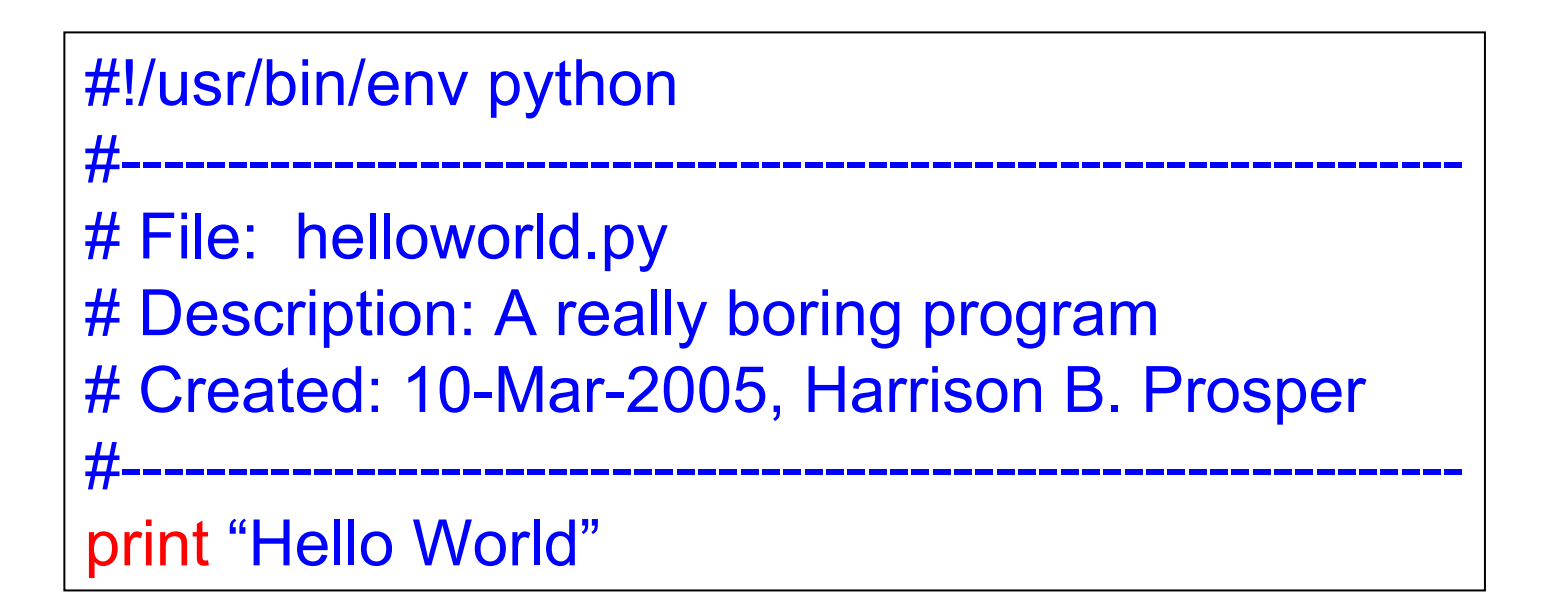

Make the file helloworld.py executable: chmod  $+x$  helloworld.py

Run it: ./helloworld.py

# Example 1

from string import atoi, split # Add atoi, split to global namespace. import os  $\#$  Add os to global namespace.

- $f = os.popen('cd; ls -l')$  # Pipe command output to file.
- -
- 
- for *j* in xrange(n):

```
if (len(a) > 4):
        print size, I[j]
```
- $s = f.read()$  # Read into a single string.
	- $\mathsf{I} = \mathsf{split}(\mathsf{s}, \mathsf{I} \setminus \mathsf{n}')$   $\mathsf{II} \neq \mathsf{I}$  split into a list of strings.
- $n = len(l)$  # Get length of list.
	- # Iterate over a range object.
	- $a =$  split( $\text{I}$ [j])  $\qquad \qquad \qquad \#$  Split into a list of strings.
		- $#$  If length of list  $> 4$  convert

 $size = \text{atoi}(a[4])$  # string value into an integer.

#### else: NO BRACES BECAUSEprint I[j] PYTHON USES INDENTATION!

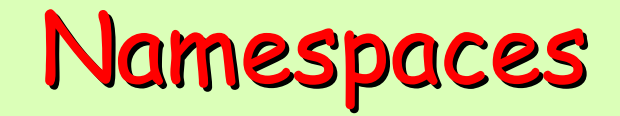

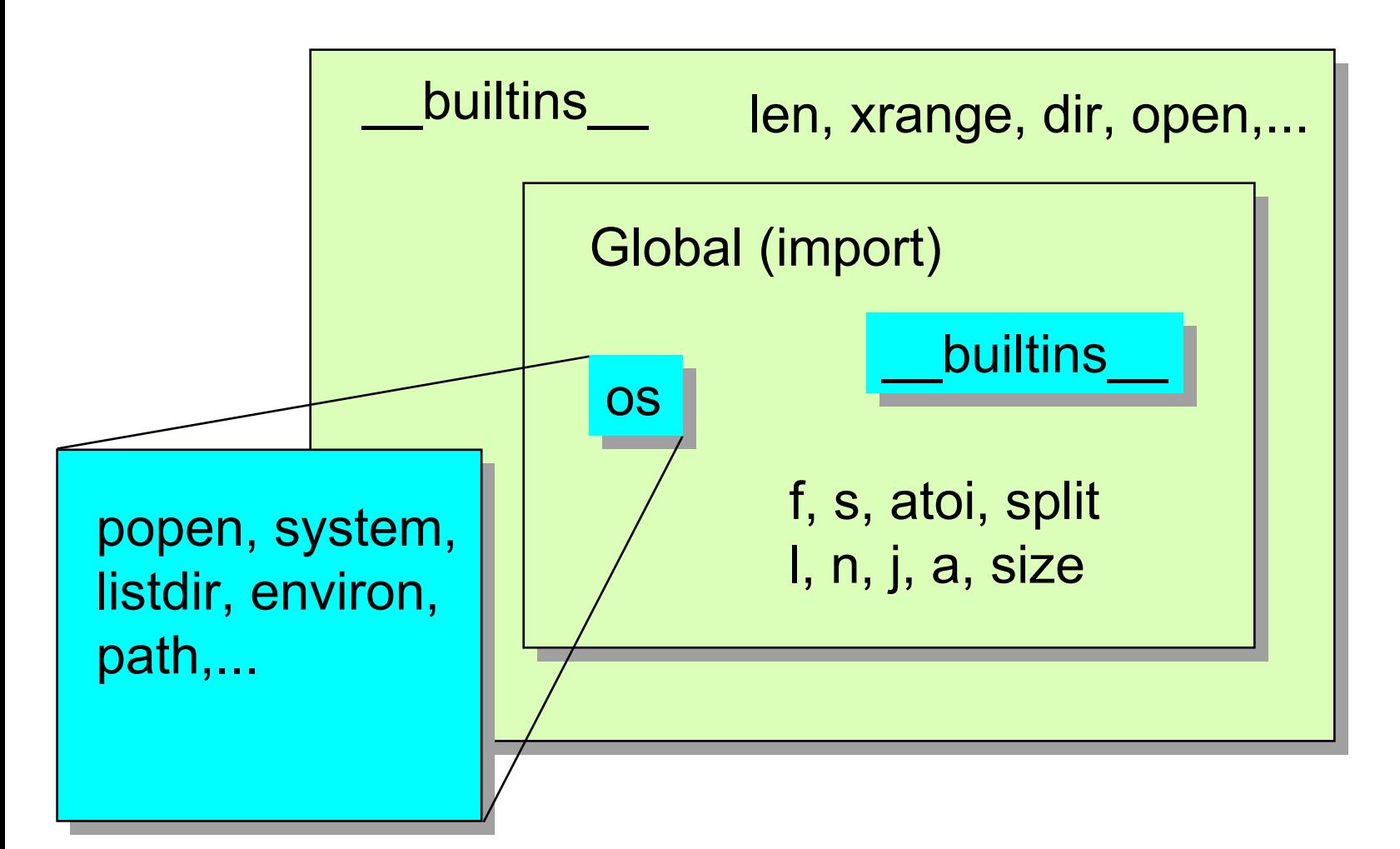

### Looking at Namespaces

- print I[j] print them
- 

 $I = dir()$  Create a list of the names for j in xrange(len(l)): in the global namespace and

 $l = dir($  builtins ) Create a list of the names in the namespace of the module builtins

 $I = dir(\circ s)$  Do likewise for the operating system module os

# Example 2 (map, lambda)

 $o=$  map(lambda x:  $x+$ '\n',|)

 $f = open('builtins.txt','w')$ 

 $g =$  open('builtins.txt','r') # Open file for input.

- 
- 

 $l = dir($  builtins )  $\#$  List names in module builtins (lambda x: x+`\n',l) # For every element x of list l apply # the one-line function  $f(x) = x + \ln^n$ # and return the result in the list o.f for output. f.writelines(o)  $\#$  Write out list of newline-terminated # strings. f.close()  $\#$  Close file object.

- from string import strip  $#$  Add strip to global namespace.
	-
- t =g.readlines() # Read entire file into list t.
- $t = map(strip, t)$  # Strip off whitespace (here newline).

### Example 2.1 - Fix Me!

from string import \* # Make all string functions available.

# Read all lines into the list recordsrecords = open('data/mu\_tqb\_test.dat', 'r').readlines()

# Place columns names into list "names" (from first record) names = split(records[0])

# Transform from character to float (skipping first record) # Problem: Fix the bug!!! Hint: Use another map  $data = map($  lambda y: atof(y), map( lambda x: split(x), records[1:]) )

# Example 3 (filter)

from string import strip, find  $\#$  Import strip and find  $l =$  open('builtins.txt').readlines()  $\#$  Read entire file into list I.  $l = map(strip, l)$   $\qquad \qquad \# String off whitespace.$ 

 $o$  = filter(lambda x: find(x, Error') > -1, I) # For every x in list I # apply the one-line function #  $f(x) = \text{find}(x, 'Error') > -1$ # If  $f(x)$  is True # copy x to output list o.

# Example 3.1 (filter)

#### # Filter on last columnsignal =  $filter($  lambda x:  $x[-1] > 0$ , data)

backg =  $filter($  lambda x:  $x[-1]$  < 1, data )

#### **Sequence Types**

- **Immutable types** (can't be changed)
	- · Strings aString = 'Go boil your head'
	- Tuples  $aTuple = ('Bozo', 42, 3.14, aString)$
- z **Mutable types** (can be changed)
	- · Lists aList =  $[$ aString, aTuple,1997]
	- Dictionaries aMap = {'string':aString, 2:aList}
- z **General operators** on sequence s
	- $\bullet$  len(s), min(s), max(s), s[i], s[i:j] (= s[i]..s[j-1])
	- $\times$  [not] in s True if item  $\times$  [not] in s, else False
	- $s + t$ concatenate sequences s and t  $\bullet$  n<sup>\*</sup>s n copies, concatenated

# Tuples (immutable)

- 0 1 2 3 4 5>>> IamAtuple = ('The','time',3.141,'has',42,'come') >>> IamAtuple[0]; IamAtuple[5] 'The' 'come'
- >>> IamAtupleSlice = IamAtuple[3:6] >>> IamAtupleSlice ('has',42,'come')

```
>>> IamAtupleCopy = IamAtuple[:]
>>> len(IamAtupleCopy)
6
```
### Lists (mutable)

>>> IamAlist = ['The','time',3.141,'has',42,'come'] >>> IamAlist[0] 'The'

>>> IamAlist[2] = (1,2,3); IamAlist ['The','time',(1,2,3),'has',42,'come']

>>> IamAlist.sort() [42,'The','come','has','time',(1,2,3)]

>>> IamAlist.append(1997); IamAlist [42,'The','come','has','time',(1,2,3),1997]

### Dictionaries (mutable)

 $\Rightarrow$  >>> IamAmap = {}  $\qquad \qquad \#$  An empty dictionary >>> IamAmapAlso = { 1:'one',(2,'boo'):'two'}

- $\ge$  1amAmap['language'] = ('Python',2007) # Bind keys to  $\Rightarrow$  IamAmap['comment'] = 'Superb!' # values.  $\gg$  lamAmap['cost'] = 0
- >>> IamAmap['map'] = IamAmapAlso

>>> IamAmap.keys() # Get list of keys ['cost','language','comment','map']

>>> IamAmap.values()  $\qquad \qquad \qquad # Get list of values$ [0,('Python',2007),'Superb!',{1:'one',(2,'boo'):'two'}]

# Functions (def, None, return)

def goofy(a, b='yahoo', \*\*k):

 $r1 = r2 = None$ return (42, r2)

# a is a required argument. # b is a defaulted argument. # \*\*k is a set of *keyword* args # None is a Python object. if ( k.has  $key('title')$  ):  $# Check if key 'title' exists.$  $r2 = k$ ['title']  $\qquad \qquad \#$  Get value for given key. # Return as a tuple.

 $\Rightarrow$  >> a, b = goofy(1,'silly', title='2001', author='A.C. Clarke') >>> print a, b 42 2001

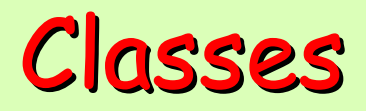

class FourVector:

# Name of class

def \_\_init\_\_(self, E=0,px=0,py=0,pz=0): # Constructor  $self ok = True$  # Creation ok if  $F > = 0$ : self.E, self.py, self.pz, self.pz =  $E, px, py, pz$ else:self.ok = False # Creation failed def \_\_del\_\_(self): # Destructor pass  $\#$  Do nothing

>>> p = FourVector(12,-14,13,80)

#### Classes, \_\_str\_ method

```
def str (self): \# Used by print and str(*)
             s =   'E %d\n' % self.E # Uses the C printf
             s = s + 'pz %d\n'
% self.px # format strings
             s = s + 'py %d\n'
% self.py
             s = s = 'pz %d'
% self.pz
             return s       # Return string
# Note: We could also have written the above
# as s = '%s %d\n'
% ('E',self.E), etc..
>>> print p
E 80
px 12
py -14
pz 13
```
## Formatting Strings

 $names = \{\}$ names['product'] = 'Python'  $\#$  Set (key, value) pairs names['year'] =  $2007$ names['version'] = 2.5

```
s = " \qquad \qquad \# Empty string
s = s + 'Product: %(product)
s, ' \ # Format string
       'Version: %(version)2.2f, ' \
        'Year: %(year)<mark>d</mark>' % names
```
>>> print s, ; print '….' # Note use of comma Product: Python, Version: 2.50, Year: 2007 …. # to suppress newline

# Classes, \_\_add\_, \_sub

$$
def \underline{add}(\underline{self}, v): # Implement +\n u = FourVector()\n\n u.E = self.E + v.E\n u.px = self.py + v.px\n u.py = self.py + v.py\n u.pz = self.pz + v.pz\nreturn u
$$

def \_\_sub\_\_(self, v): # Implement -

 $:$  :  $:$  :  $:$ 

Classes, \_\_mul

def mul (self, v):  $\#$  Implement \*  $u = self(px^*v.px+self.py^*v.py+self.pz^*v.pz)$ return self.E\*v.E - u

 $\Rightarrow$   $\ge$   $\ge$   $\frac{1}{2}$  FourVector(10,1,2,3)  $\gg$  q = FourVector(20,0,0,-1)  $\gg$   $>$   $\geq$   $\geq$   $\geq$   $\geq$   $\leq$   $\leq$ 

#### Classes, Inheritance

class Particle(FourVector): def init  $(self, label='e-', E=0, px=0, py=0, pz=0):$ 

> # Call FourVector constructor to initialize E, etc. FourVector. init (self, E,px,py,pz)

if self.ok:  $\#$  Check for success self.label = label # Create another attribute

def del (self): print 'Goodbye cruel world!'

# Dynamically Created Attributes - 1

: :

from math import  $*$   $\qquad \qquad \#$  Import all math functions

class Particle(FourVector):

def getattr (self, attribute): # Method to get values # of dynamic attributes if attribute == 'mass': $x = sqrt(self.E**2)$  $-(self.py**2+self.py**2+self.py**2)$ return xelse: # Ok; have a tantrum! raise AttributeError, attribute

# Dynamically Created Attributes - 2

class Particle(FourVector):

: :

def setattr (self, attribute, value): # Method to set # values of dynamic attributes if attribute == 'version':

#NB: Do not write self.version = value because this # would create a *statically* defined attribute! Instead set it # using the object's dictionary attribute:

> self. dict [attribute] = value else:raise AttributeError, attribute

#### Odds and Ends - 1

Changing the Python search path on-the-fly import sys sys.path.append('~harry/python/tutorial') sys.path.append('~harry/python/examples')

Spawning commands to the operating system import os os.system('cd; ls -la')

Debugging Python scripts from pdb import run run(' $p = FourVector(90, 1, 1, 2)$ ')

#### Odds and Ends - 2

Evaluating strings and updating current namespace  $p = eval('FourVector(90,1,1,2))$ 

Executing statements and updating current namespace)  $exec('p = FourVector(90,1,1,2)')$ # See also, execfile(filename)

Handling errors

>>> s = open('FourVector.txt','r').read()

- >>> try: # Try following statements and
	-
- -
- 

 $p = eval(s)$  # if an error (i.e., an exception) occurs

- ... except: # execute these statements.
	- exec(s) # Note: Can also catch specified

 $\ge$ >> print p  $\neq$  exceptions with the except keyword.

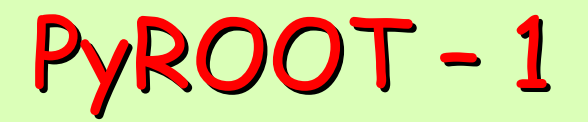

#### from time import sleep from ROOT import \*

: :

```
Harrison B. Prosper, An Introduction to Python
canvas = TCanvas('wtmass', 'W Transverse Mass',
                    500, 0, 500, 500)
hist = TH1F('hwtmass', 'M \{WT\} (GeV)', 50, -2.5, 2.5)
              : :INDEX = 26for row, record in enumerate(data):
      wtmass = record[INDEX]
       hist.Fill(wtmass)
      if row \% 100 == 0:
             canvas.cd(); hist.Draw(); canvas.Update()
sleep(10) \# Wait for 10 seconds
```
#### ROOT – 2

hist.Scale(1.0/hist.Integral()) hist.SetLineColor(2) hist.SetLineWidth(2)

hw.SetLineColor(4) hw.SetLineWidth(2)

```
cw.cd()
hist.Draw()
hw.Draw("SAME")
cw.Update()
cw.SaveAs(".gif")
cw.SaveAs(".pdf")
gApplication.Run() # Block program
```
#### KDE Class - 1

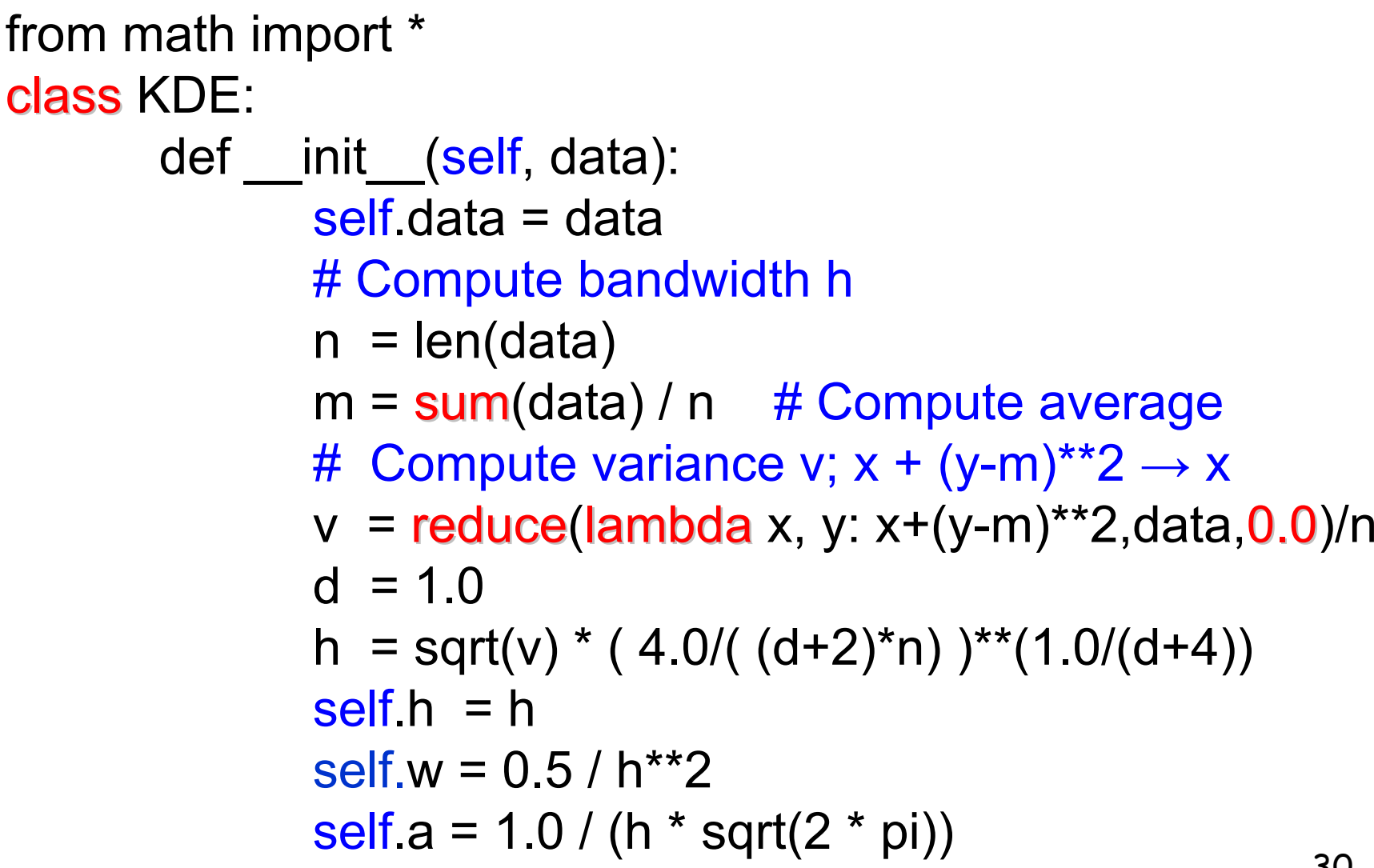

```
KDE Class – 2
```

```
from math import *
class KDE:def init (self, data):
               :def setbandwidth
(self, h):
               self.h = 
hdef density(self, x):
              h = self.h; w = self.w
               p = reduce
(lambda z, y: z + exp(-w*(x-y)**2),
                           self.data, 0.0)
              return self.a * p / len(self.data)
```